COLECCION DIDACTICA DE GRANDES GUITARRISTAS

# 10 COMPOSICIONES DE AUTORES CELEBRES

#### PARA GUITARRA

Libro 2°.

(SERIE FACIL)

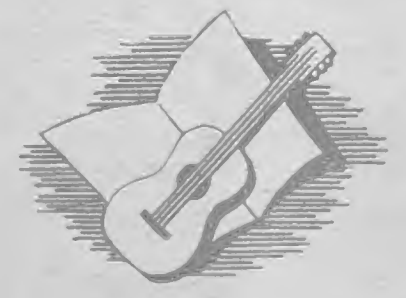

 $(T. POMILIO)$ 

**B.A. 11711** 

**RICORDI BUENOS AIRES** 

#### 10 COMPOSICIONES DE AUTORES CELEBRES PARA GUITARRA

**LARGHETTO** 

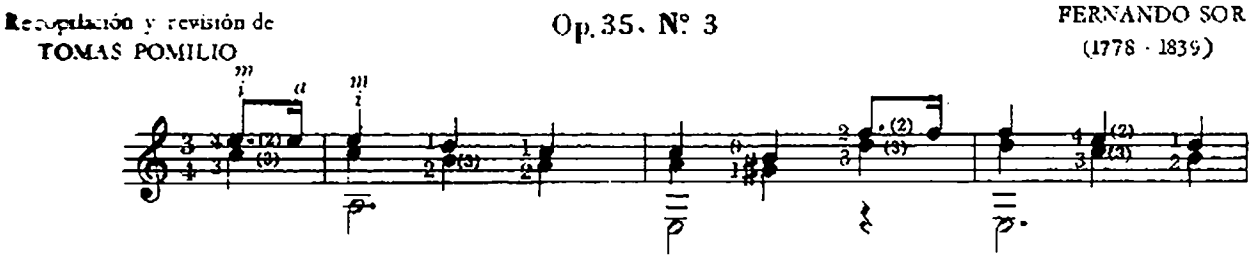

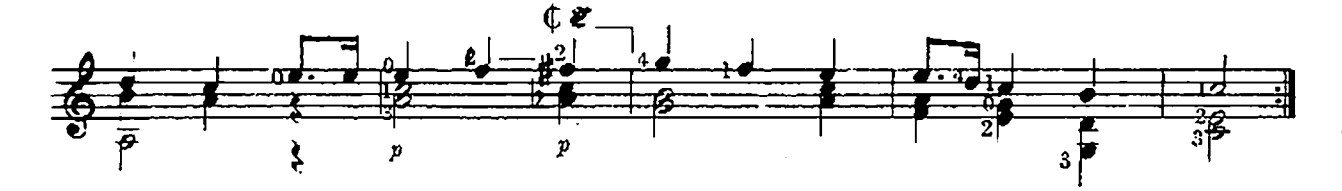

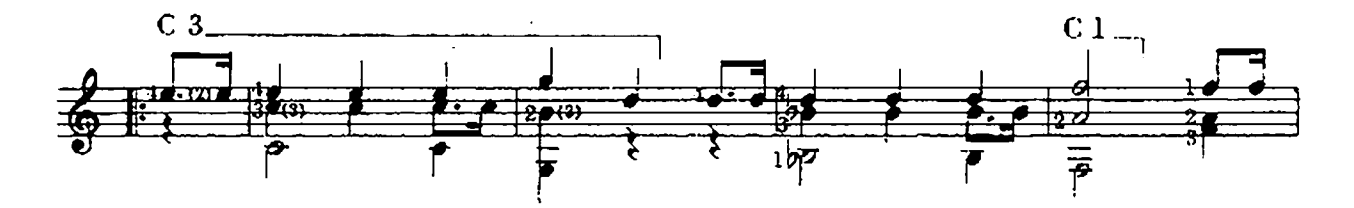

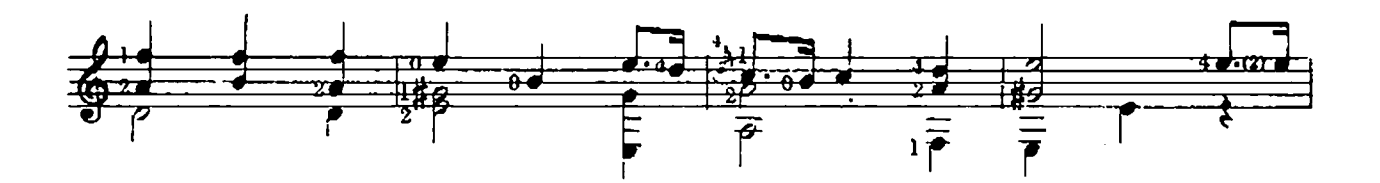

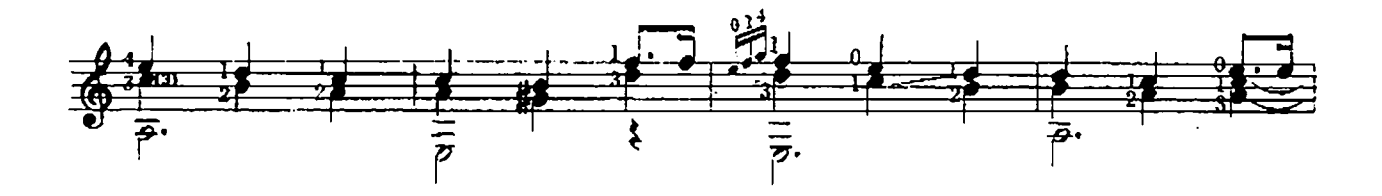

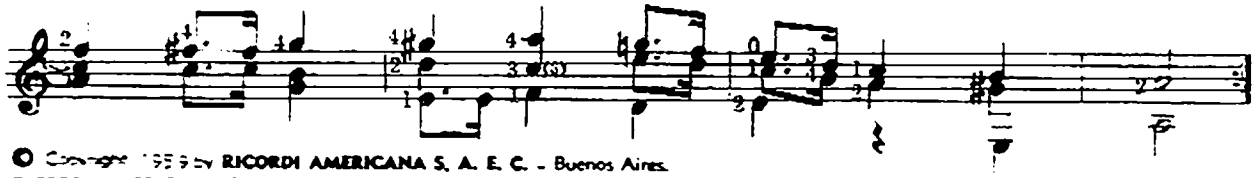

**ESCORDI AMERICANA S. A. E. C. Buenos Aires** Tadas las derecros de la presonte edición y revisión están reservados, eda hecho el depósito que marca la Ley 11.723

 $B.A.1771.$ 

#### MINUETTO

N. PAGANINI  $(1782 - 1840)$ 

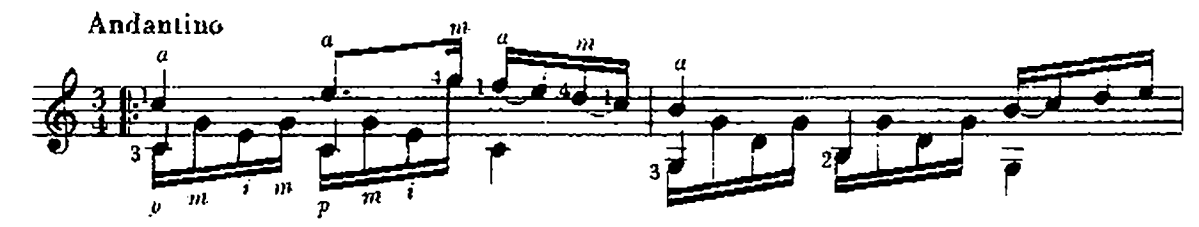

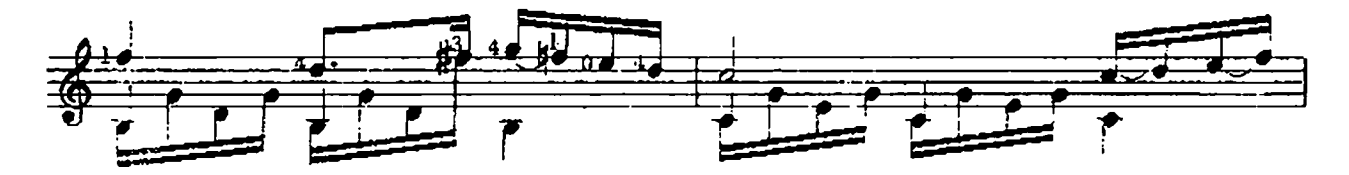

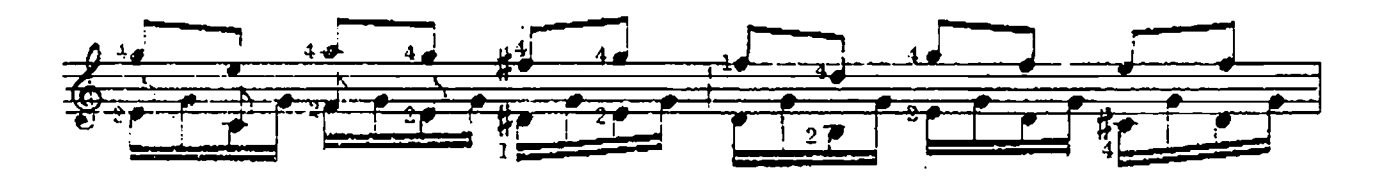

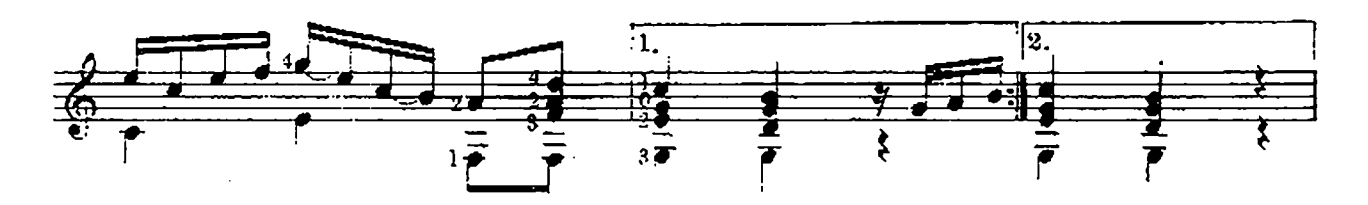

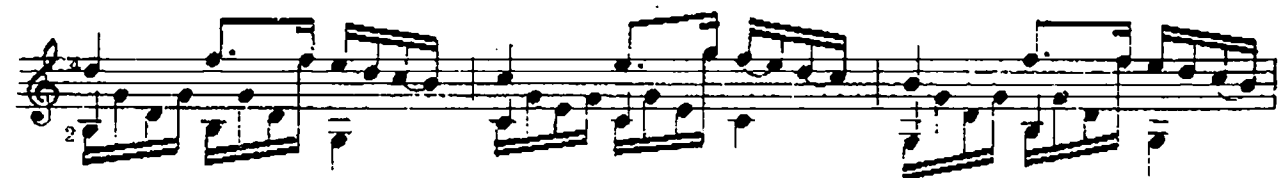

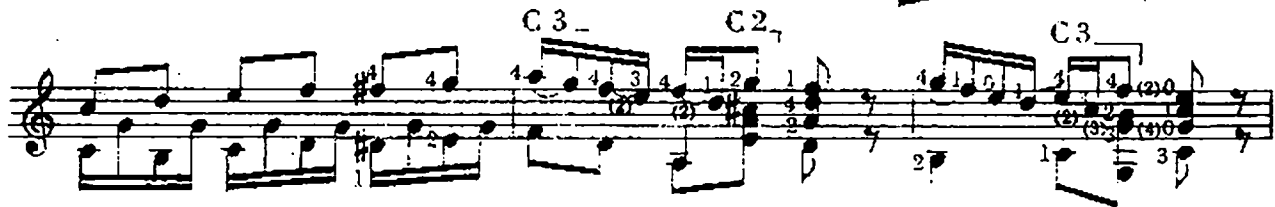

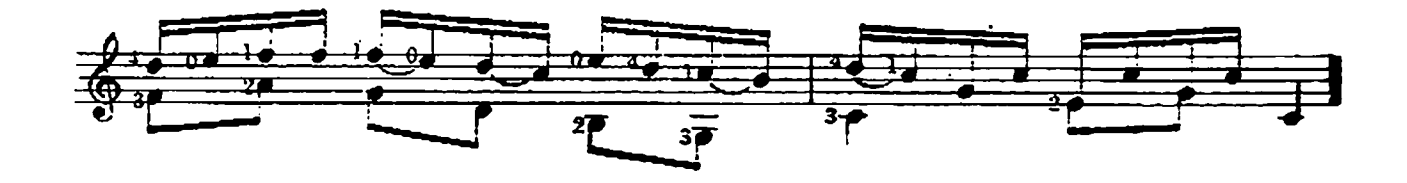

ANDANTINO

Op. 31. Nº 5

**FERNANDO SOR**  $(1778 - 1839)$ 

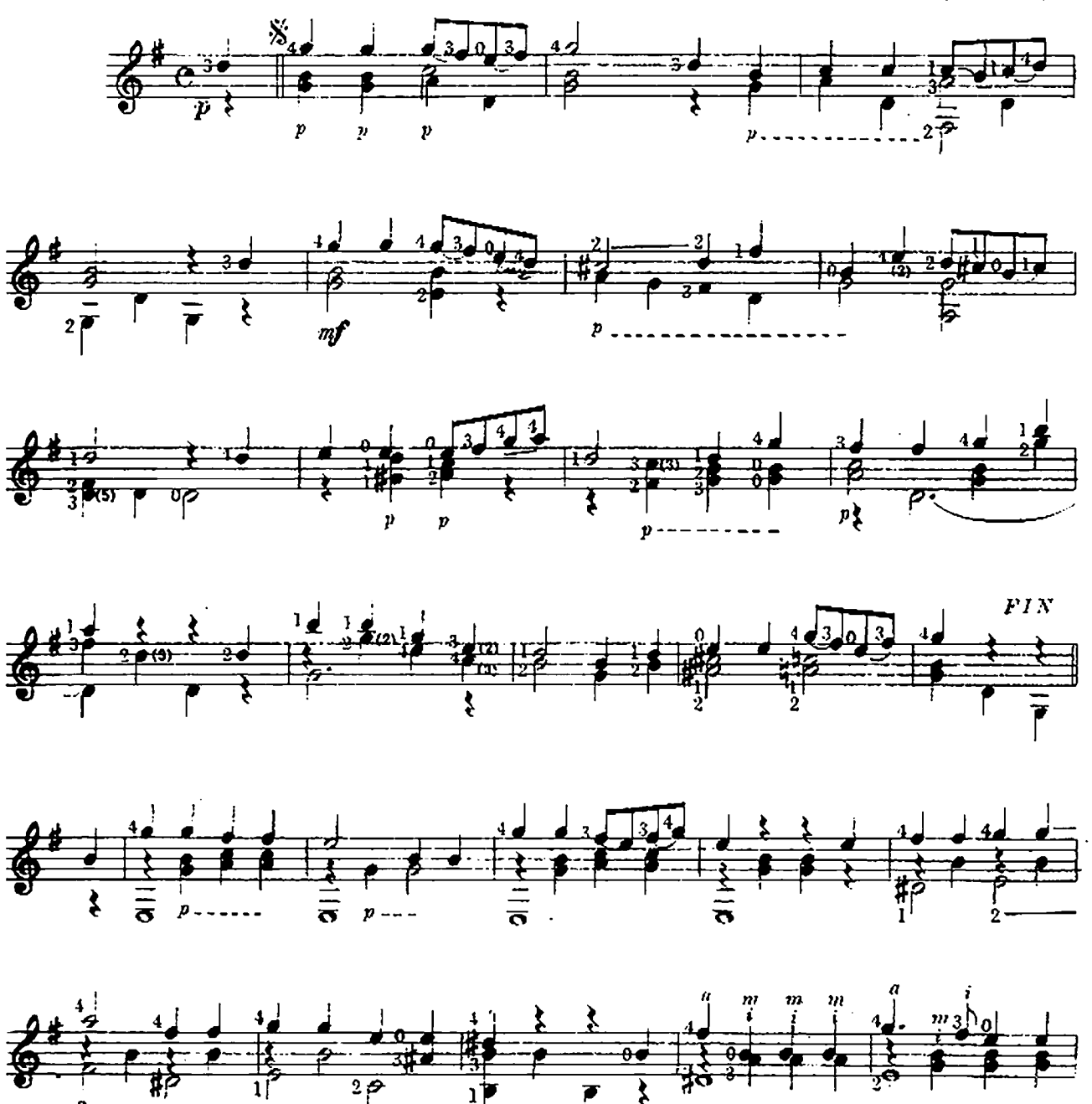

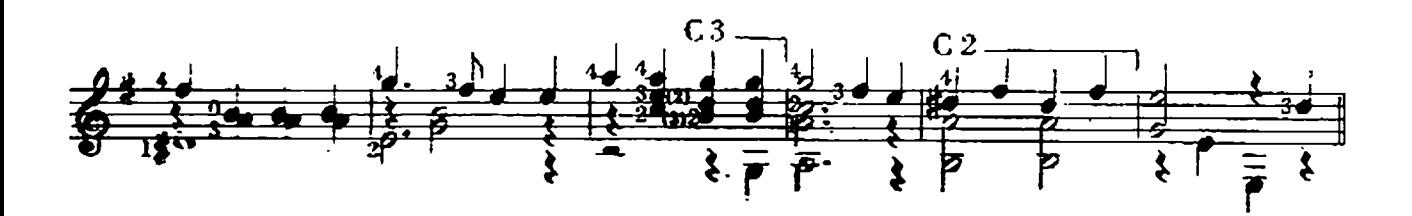

SICILIANA

**A MEISSONNIER**  $(1783/---)$ 

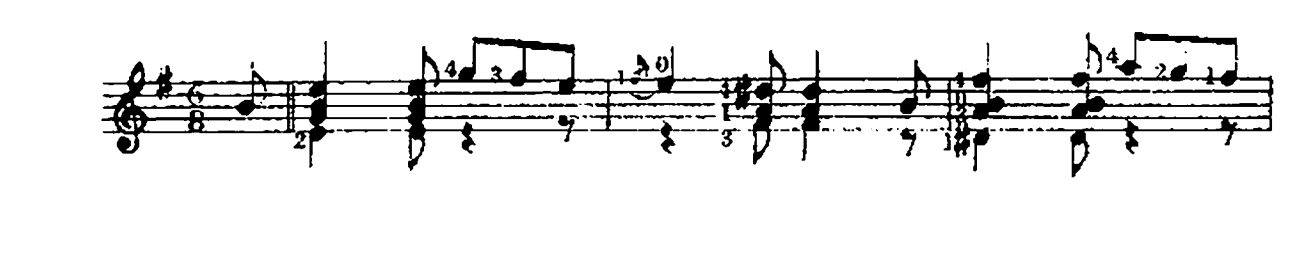

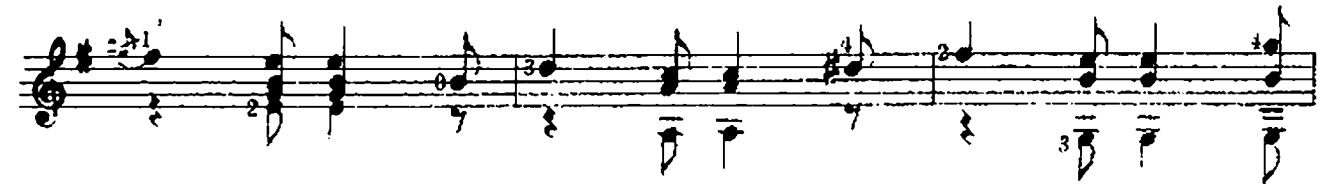

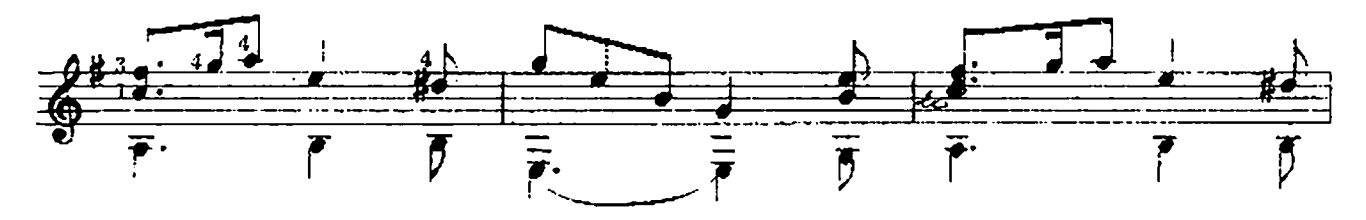

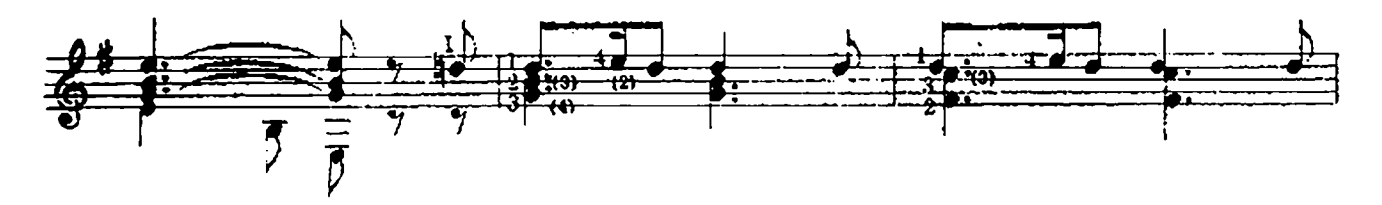

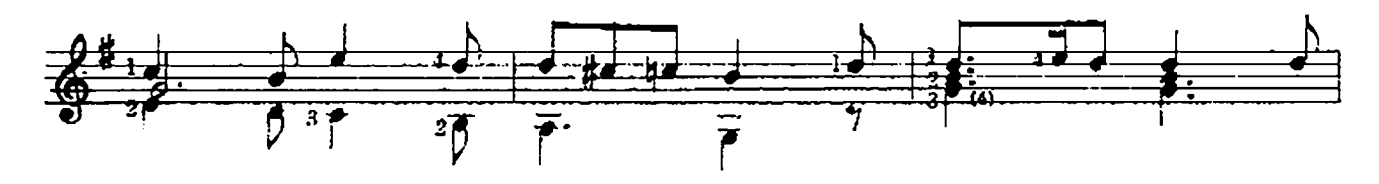

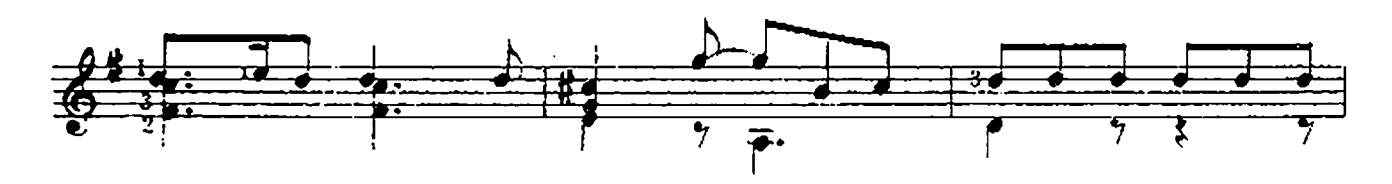

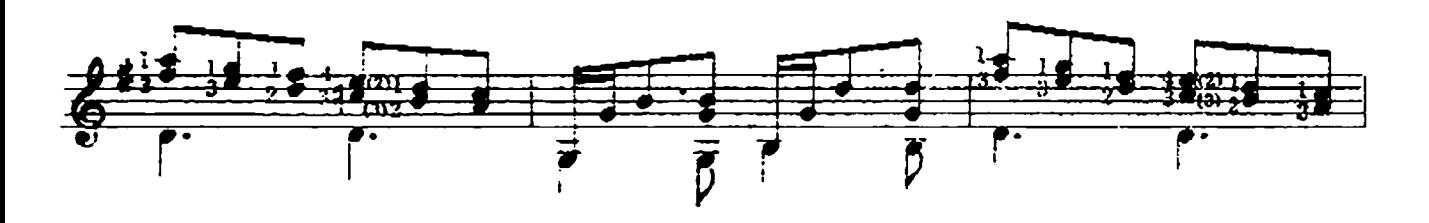

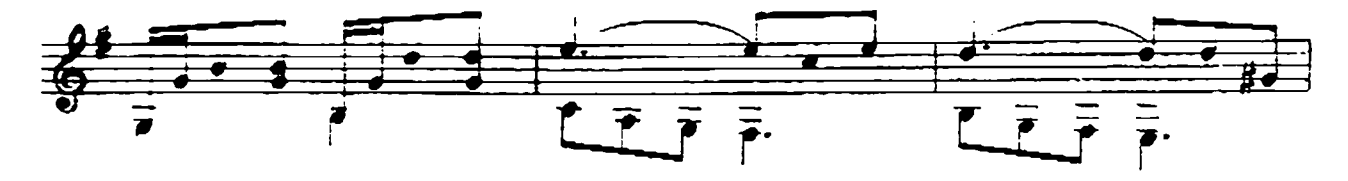

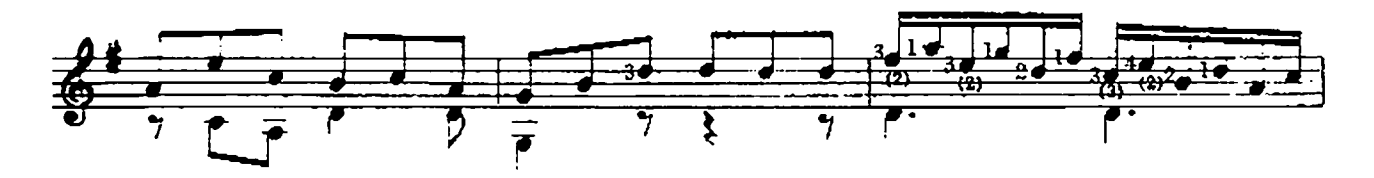

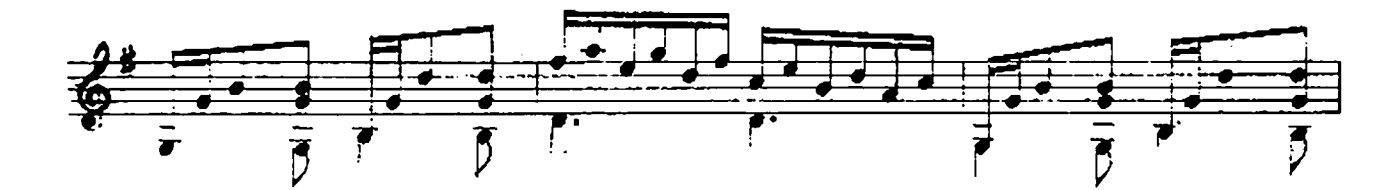

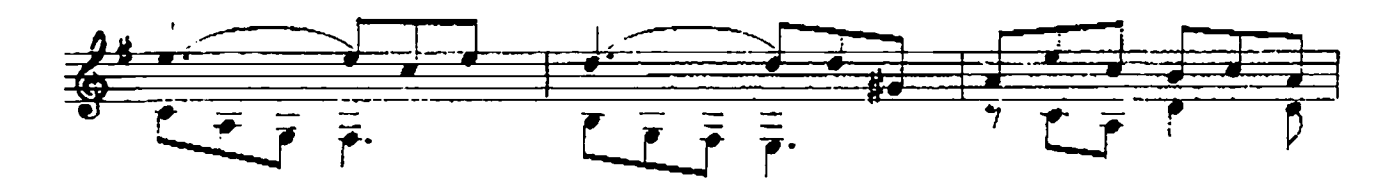

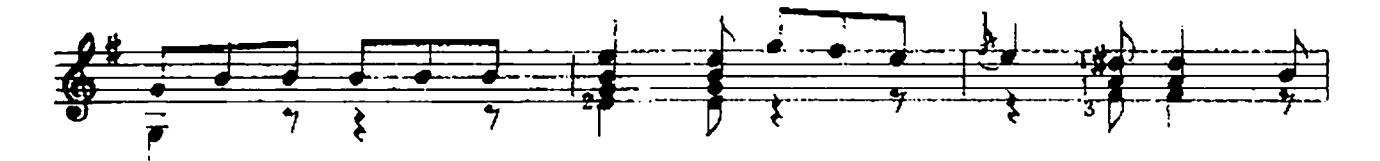

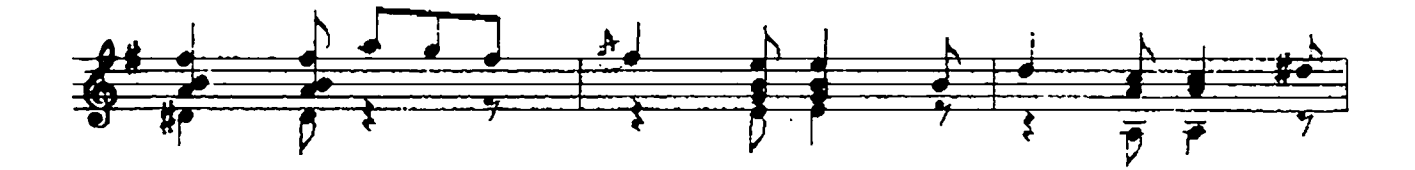

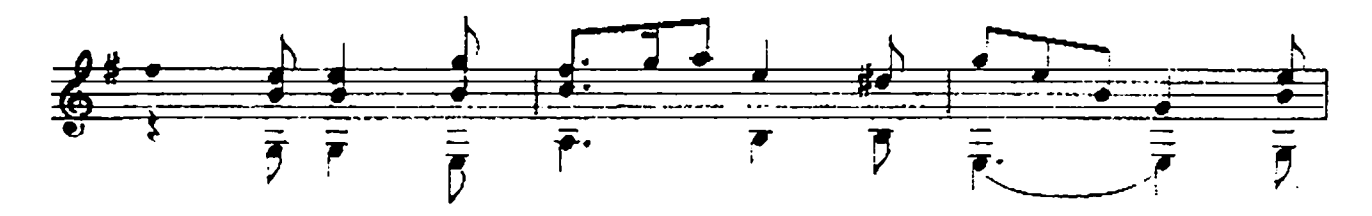

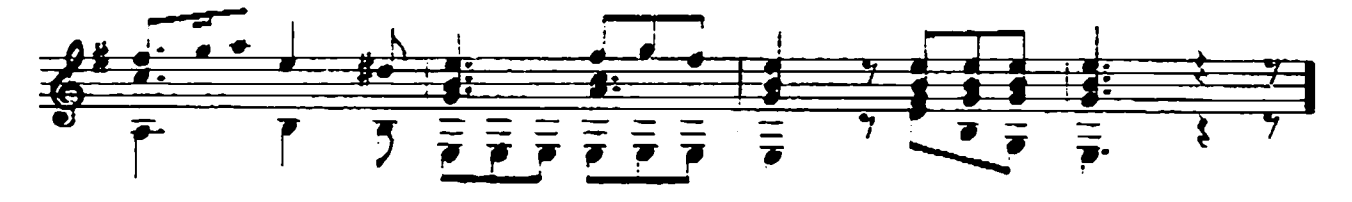

MINUETTO

Op. 21, N° 12

M CARCASSI  $(1792 - 1853)$ 

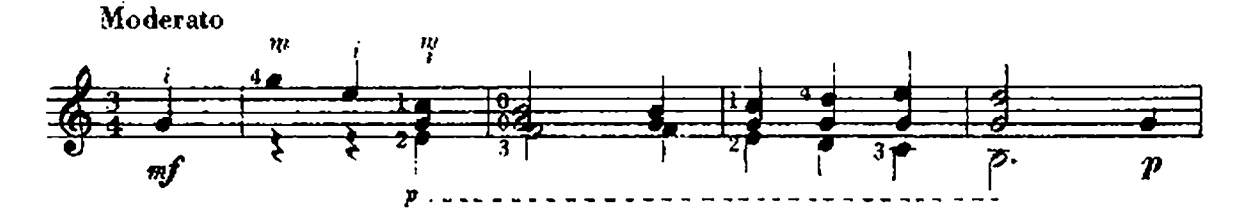

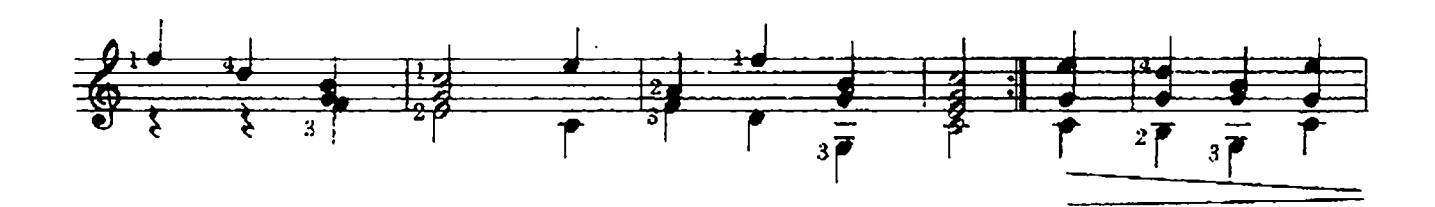

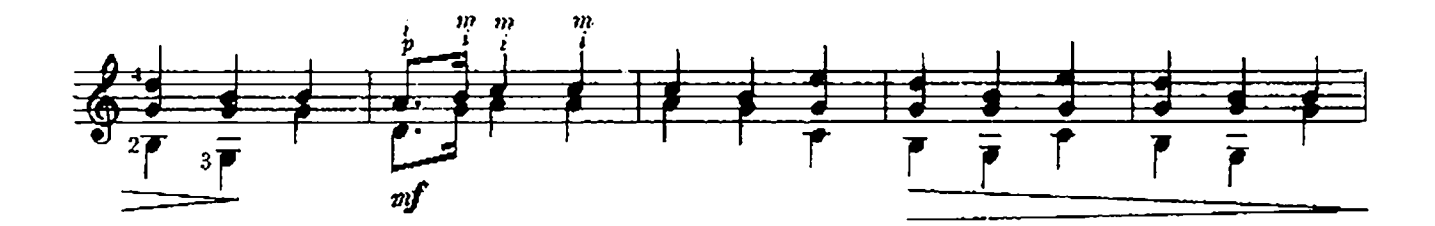

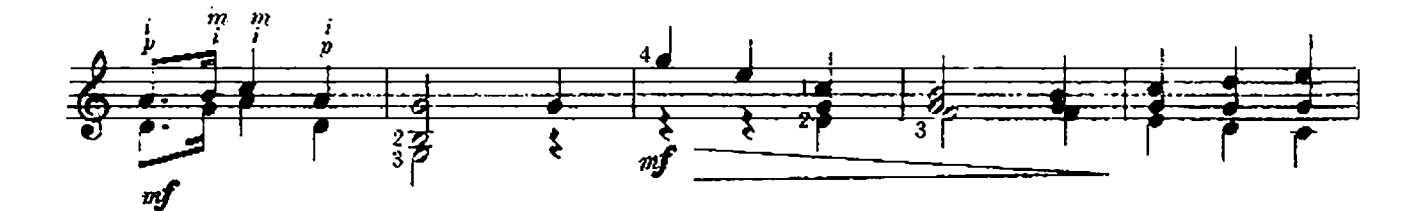

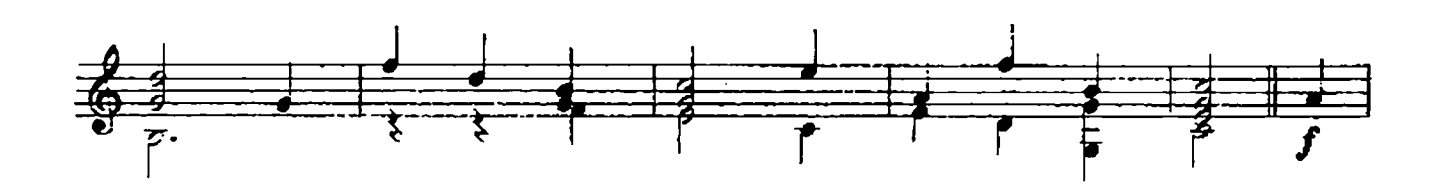

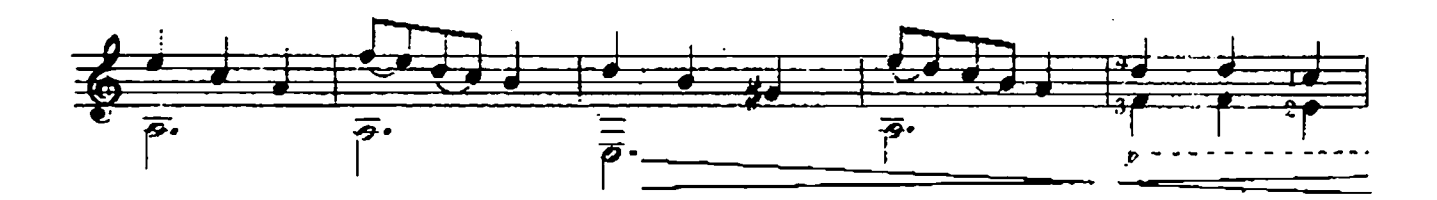

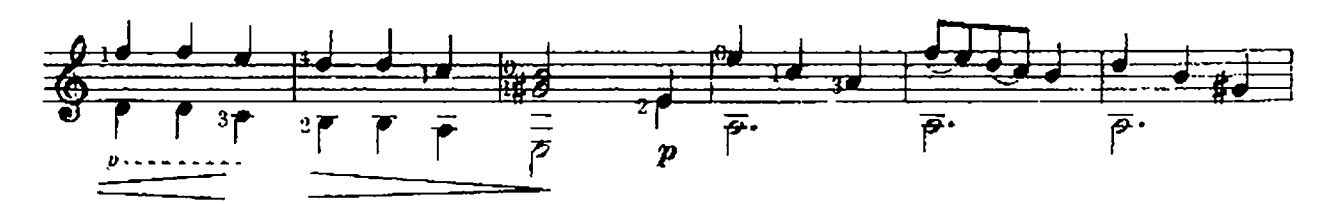

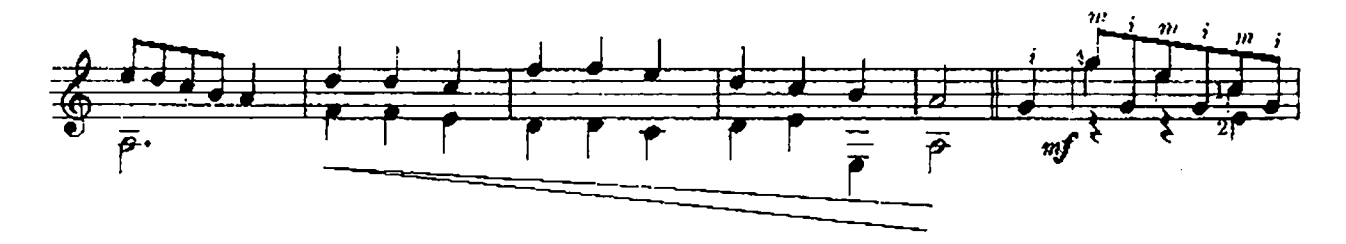

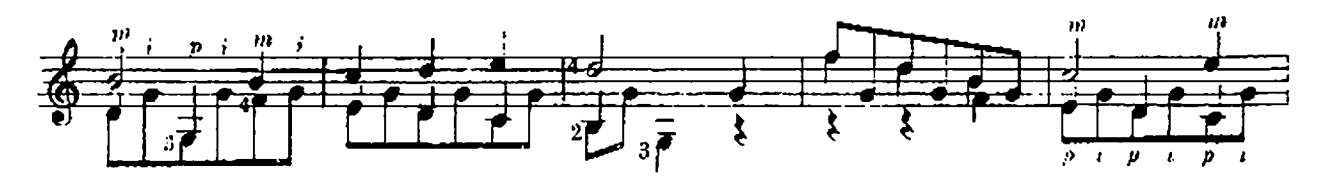

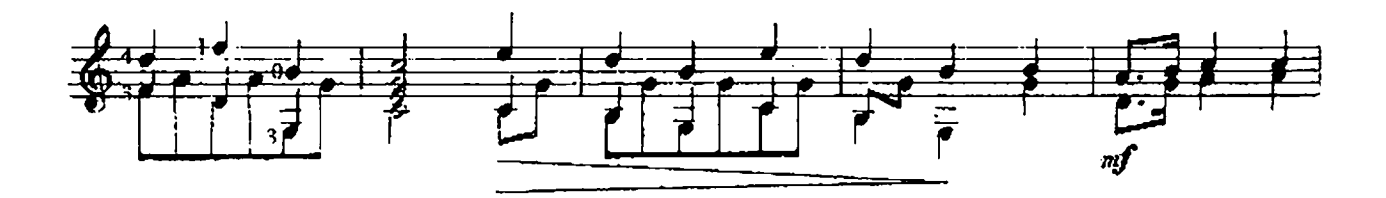

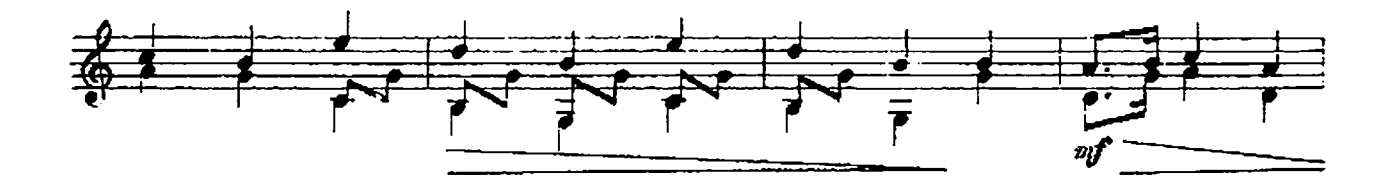

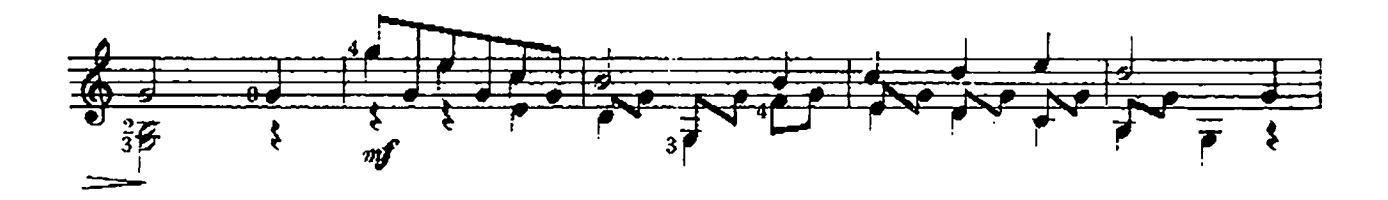

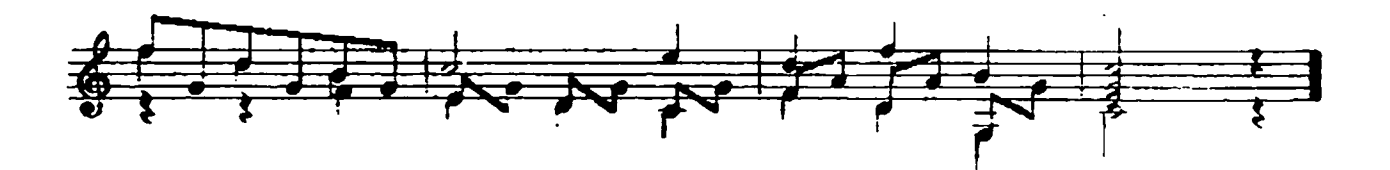

### MARCHA

#### $6<sup>3</sup>$  en Re

N. PAGANINI  $(1732 - 1840)$ 

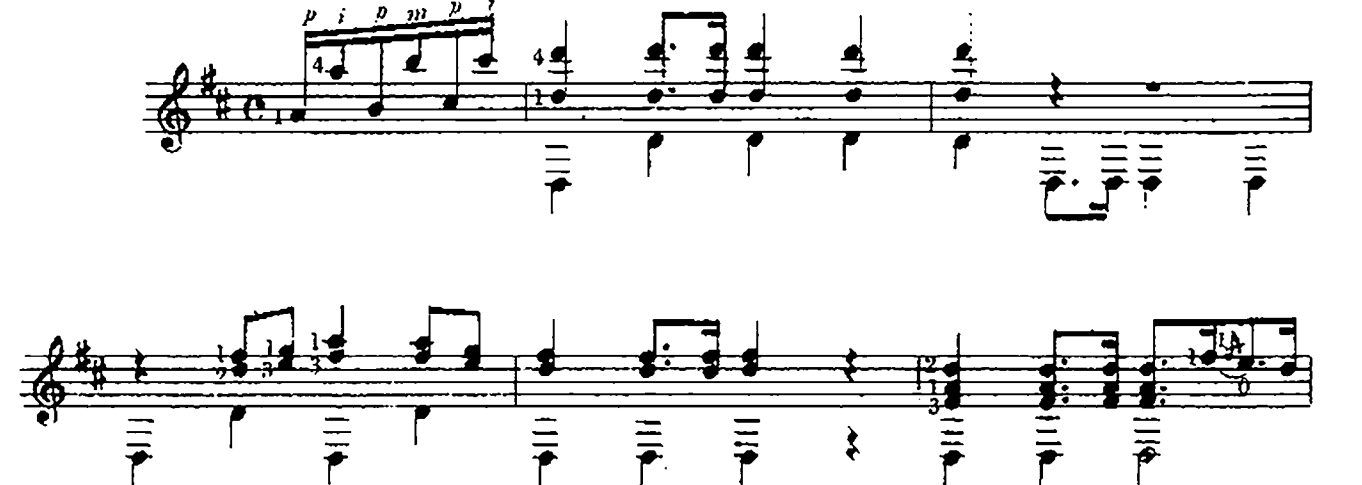

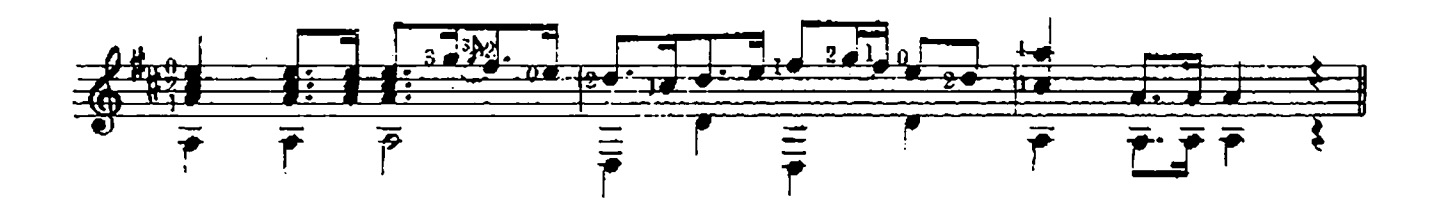

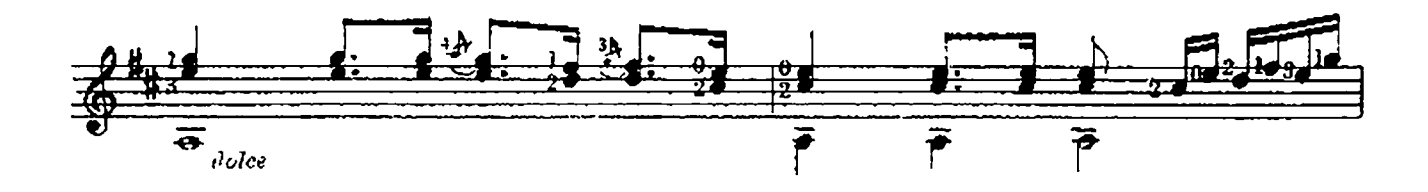

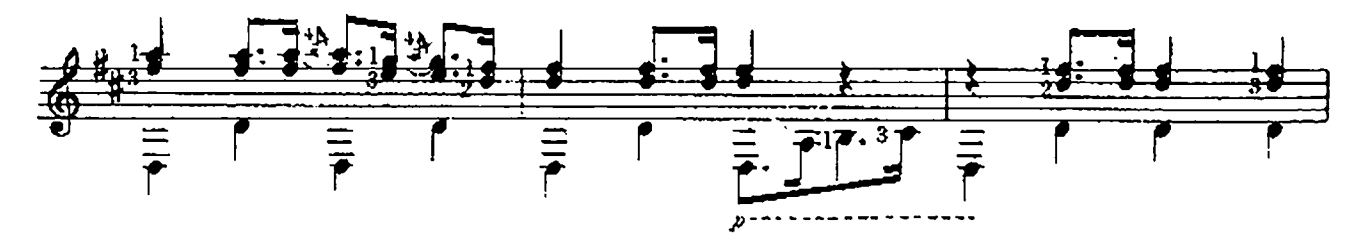

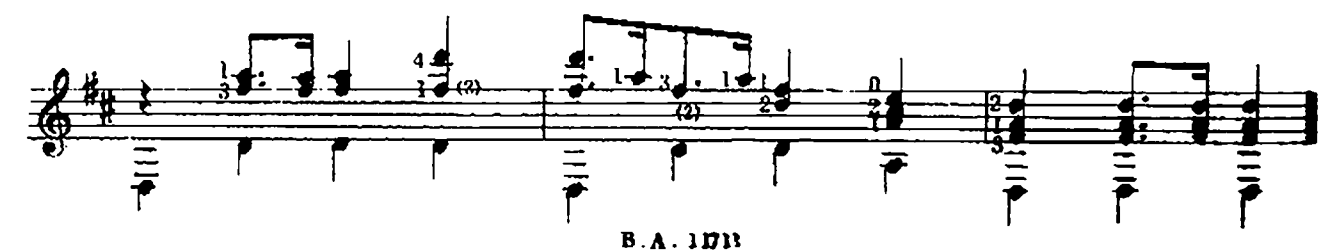

TIROLESA

Op. 23, N. 1

M. GIULIANI  $(1780 - 1843)$ 

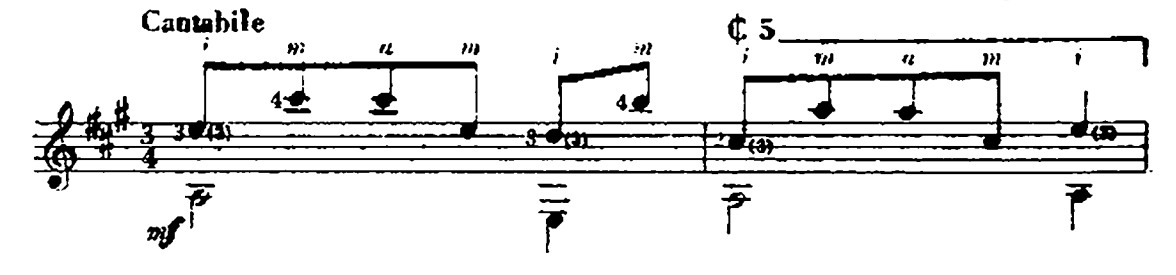

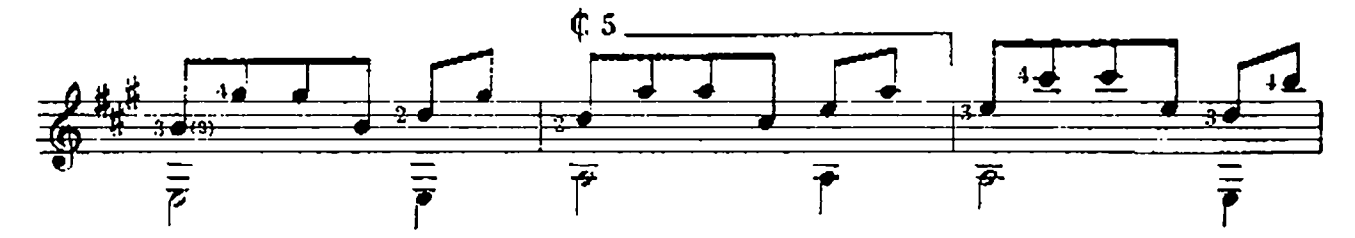

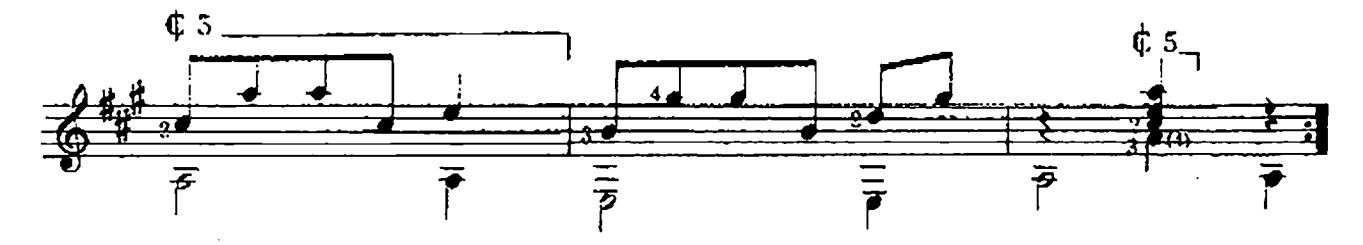

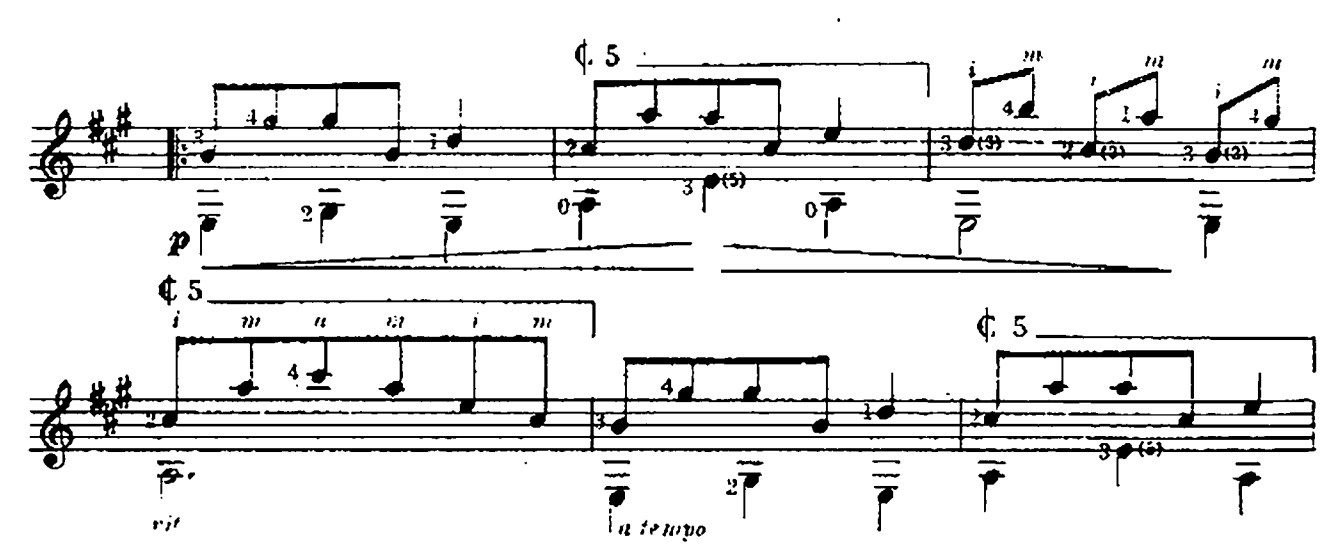

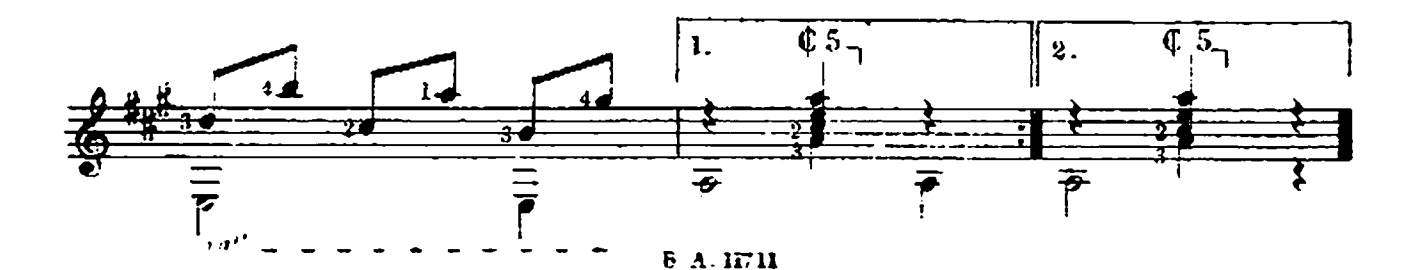

GALOPA

del Op. 32, Nº 6

**FERNANDO SOS**  $(1778 - 1839)$ 

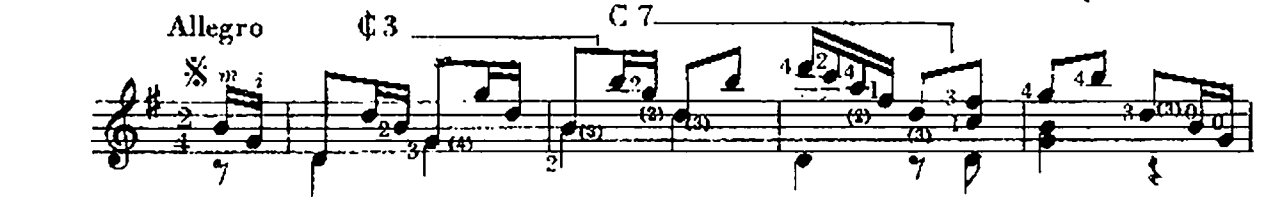

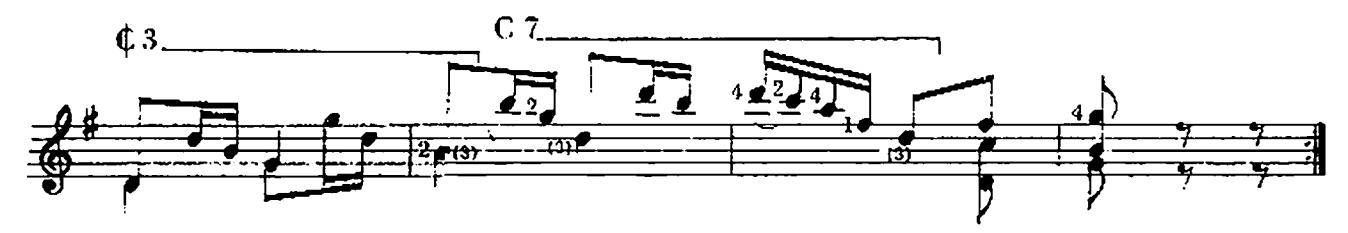

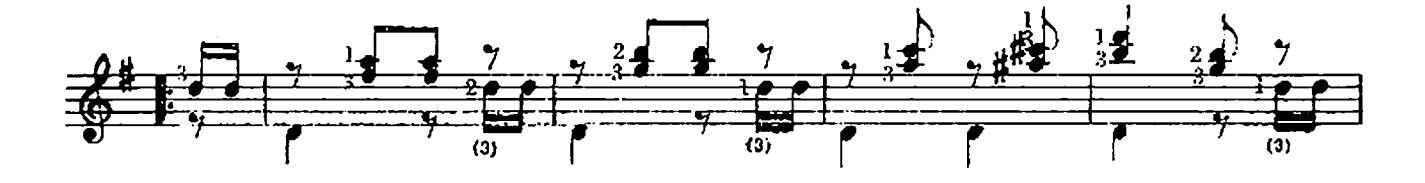

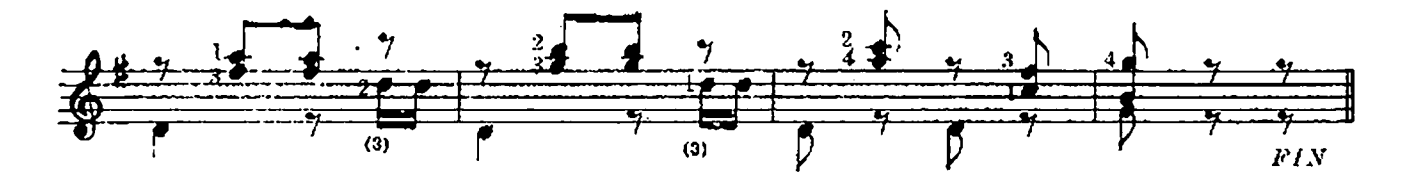

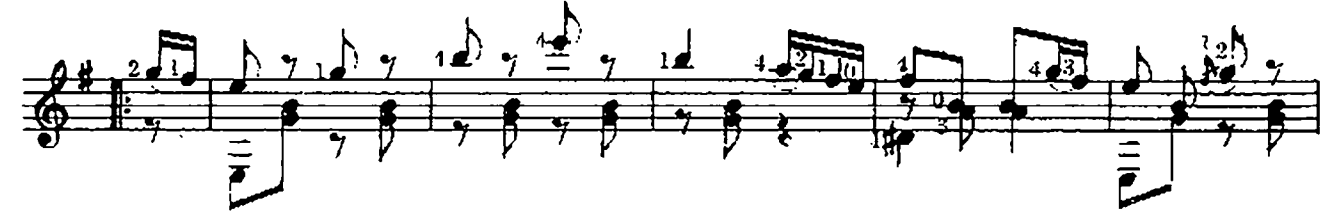

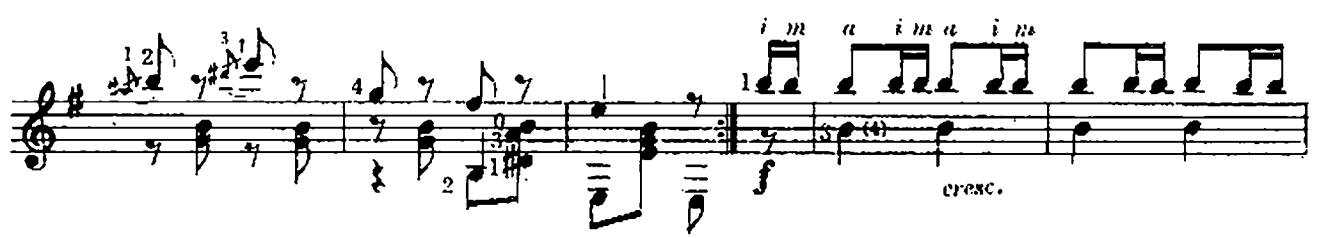

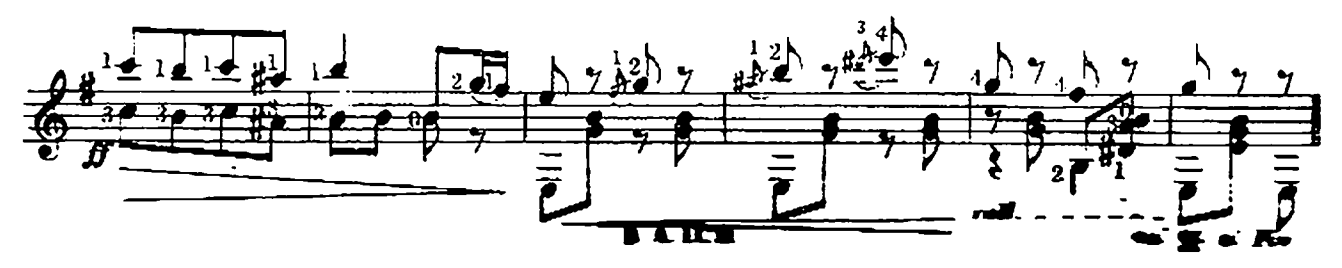

## **ALLEGRETTO**

M. CARCASSI  $(1792 - 1853)$ 

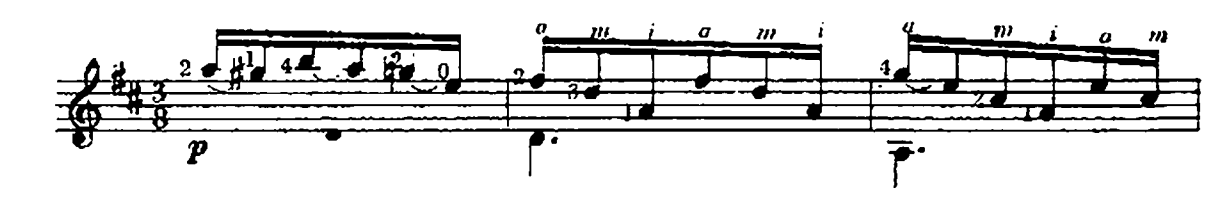

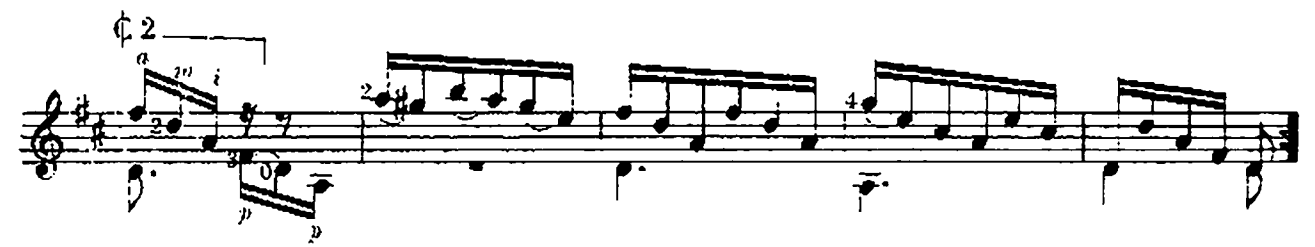

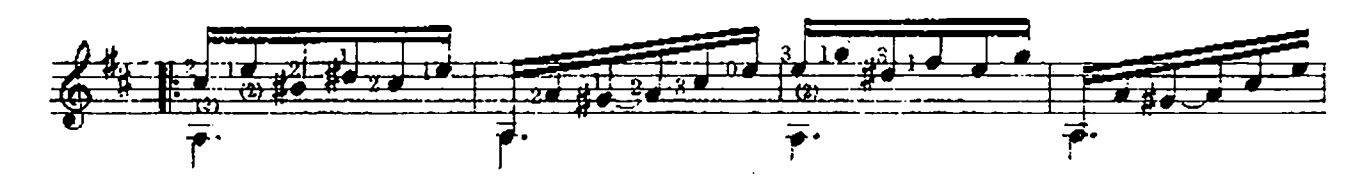

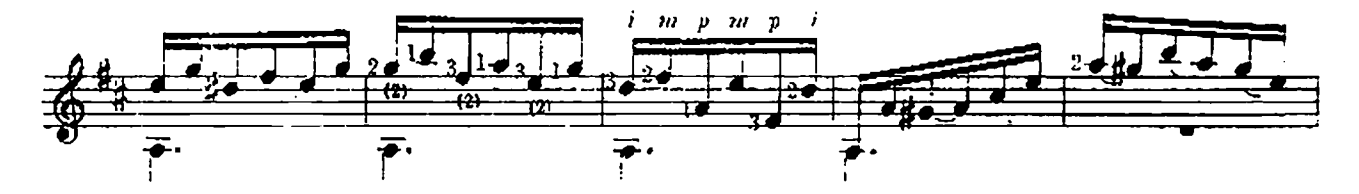

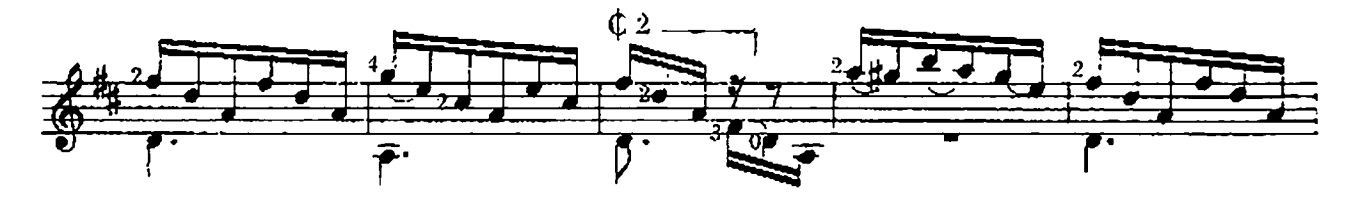

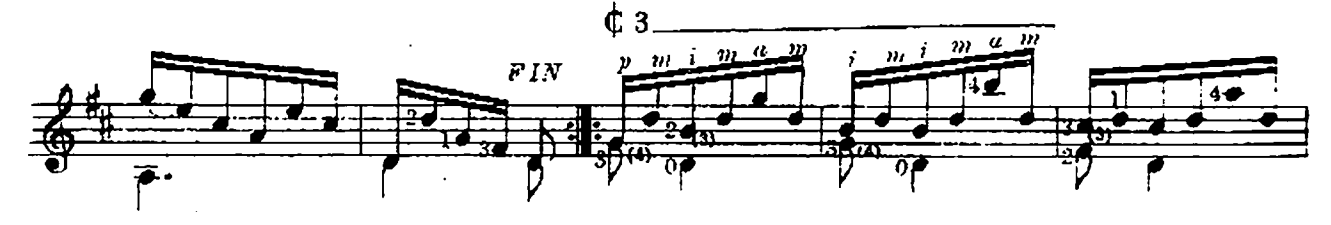

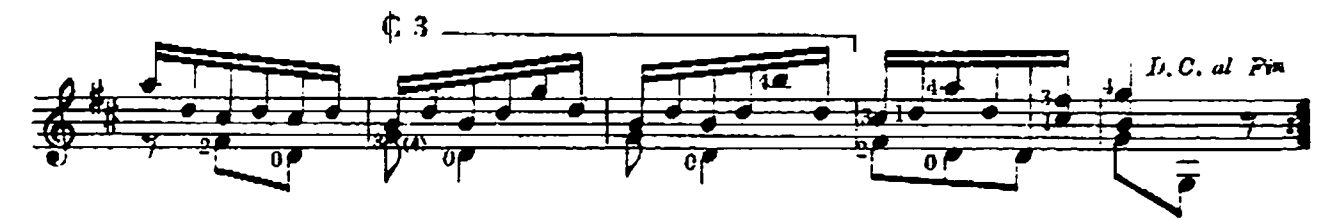

**B.A.11711** 

#### **ALLEGRETTO**

del Op. 11

M. GIULIANI  $(1780 - 1840)$ 

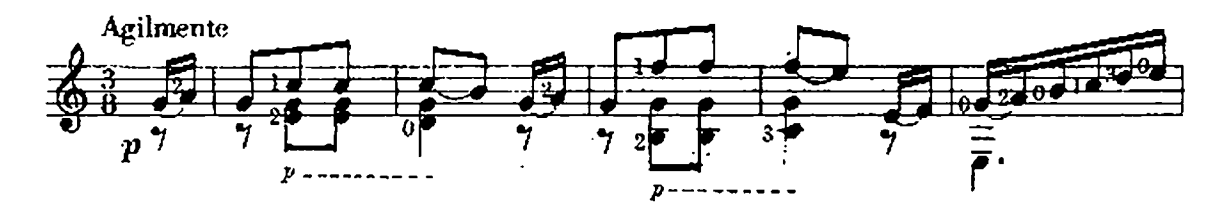

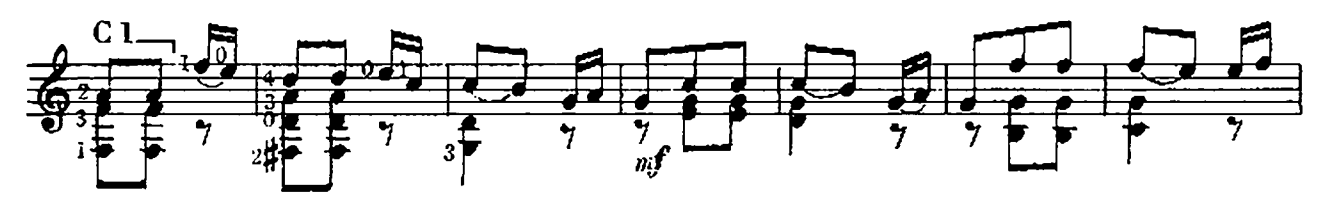

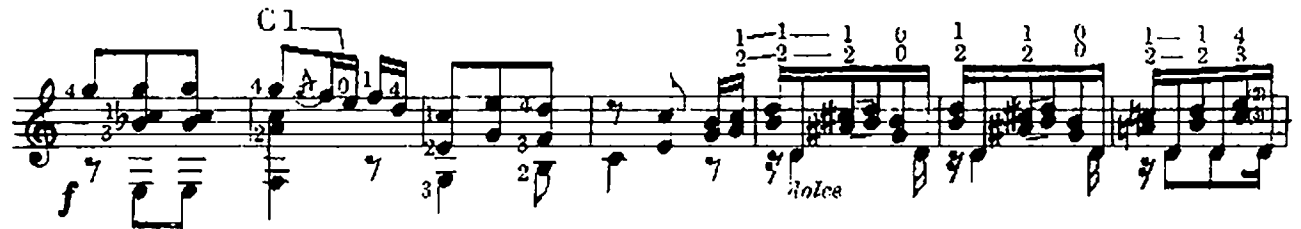

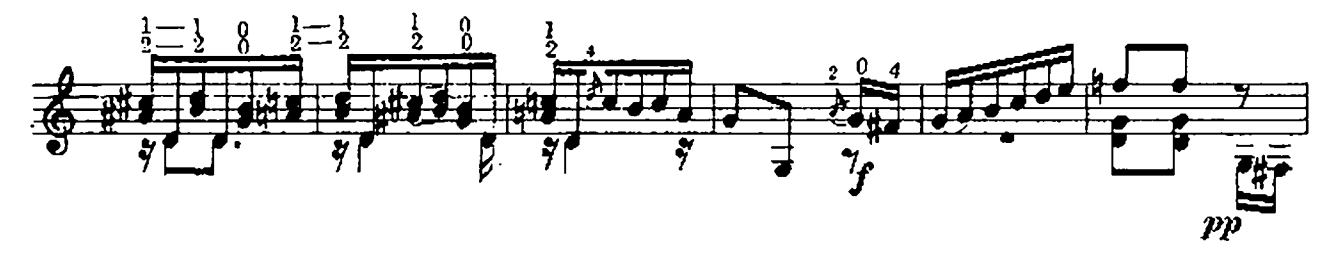

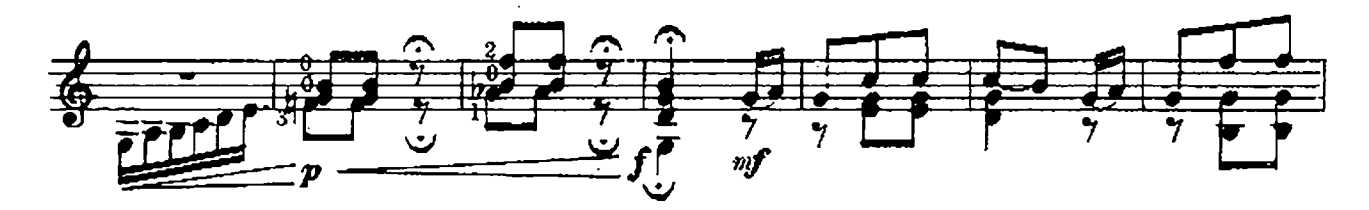

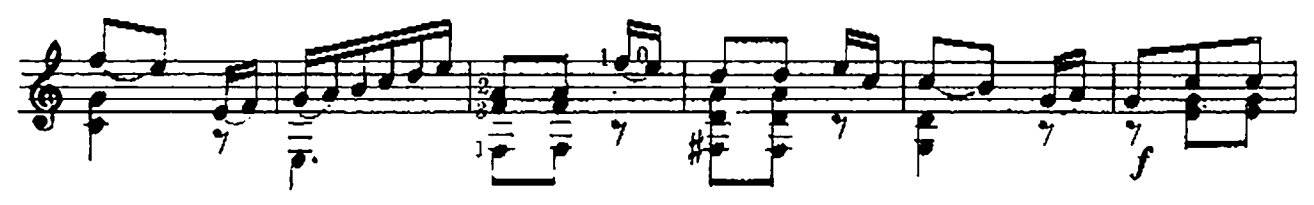

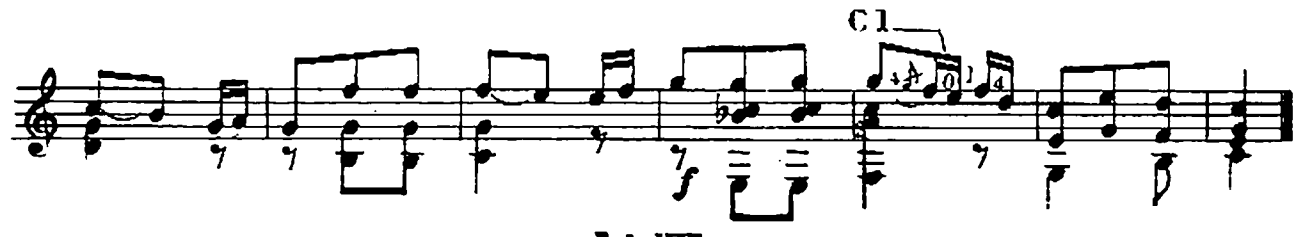